**Topic Notes** 

#### **Overview of InfoVis**

CS 7450 - Information Visualization Aug. 22, 2012 John Stasko

#### Exercise

Get out pencil and paper

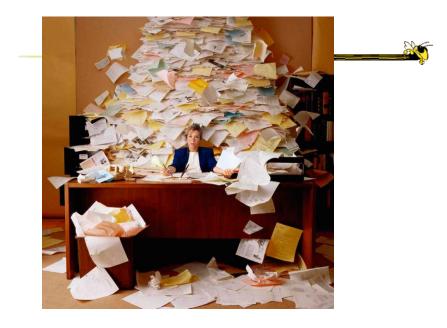

Fall 2012

CS 7450

#### **Data Explosion**

Society is more complex
 There simply is more "stuff"

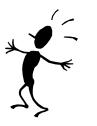

 Computers, internet and web give people access to an incredible amount of data

 news, sports, financial, purchases, etc...

CS 7450

4

### How Much Data? (1)

- Estimated info added to digital universe each year will soon approach 1 ZB (zettabyte)\*
  - 100000000000000000000 (10<sup>21)</sup> bytes
  - From: http://www.emc.com/digital\_universe viewed December 8, 2008

CS 7450

\*But only half that goes to my email inbox

5

Fall 2012

### How Much Data? (2)

• 6 million FedEx transactions per day http://www.fedex.com/us/about/today/companies/corporation/facts.html

- Average of 98 million Visa credit-card transactions per day in 2005 http://www.corporate.visa.com/md/nr/press278.jsp
- Average of 5.4 petabytes of data crosses AT&T's network per day http://att.sbc.com/gen/investor-relations?pid=5711
- Average of 610 to 1110 billion e-mails worldwide per year (based on estimates in 2000)

http://www2.sims.berkeley.edu/research/projects/how-much-info/internet.html

CS 7450

#### **Data Overload**

- Confound: How to make use of the data
  - How do we make sense of the data?
  - How do we harness this data in decisionmaking processes?
  - How do we avoid being overwhelmed?

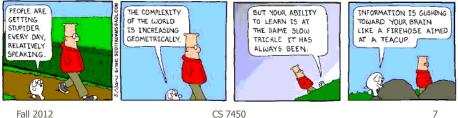

Fall 2012

# **The Challenge**

• Transform the *data* into *information* (understanding, insight) thus making it useful to people

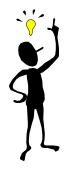

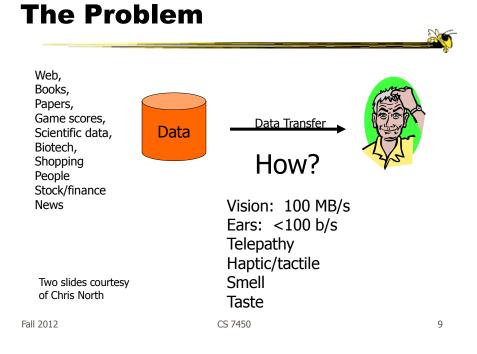

#### **Human Vision**

- Highest bandwidth sense
- Fast, parallel
- Pattern recognition
- Pre-attentive
- Extends memory and cognitive capacity (Multiplication test)
- People think visually

#### Impressive. Lets use it!

#### **Some Examples**

• Why visualization helps...

Fall 2012

CS 7450

11

## Questions:

#### Which cereal has the most/least potassium? Is there a relationship between potassium and fiber? If so, are there any outliers? Which manufacturer makes the healthiest cereals?

|     | A                         | В            | С     | D         | 28  | Honey-comb               | Р | 0   | 35  |
|-----|---------------------------|--------------|-------|-----------|-----|--------------------------|---|-----|-----|
| 1   | Cereal                    | Manufacturer | Fiber | Potassium | 29  | Just Right Fruit & Nut   | к | 2   | 95  |
| 2   | 100% Bran                 | N            | 10    | 280       | 30  | Life                     | Q | 2   | 95  |
| 3   | 100% Natural Bran         | Q            | 2     | 135       | 31  | Lucky Charms             | G | 0   | 55  |
| 4   | All-Bran                  | K            | 9     | 320       | 32  | Мауро                    | A | 0   | 95  |
| 5   | All-Bran with Extra Fiber | K            | 14    | 330       | 33  | Muesli Raisins, Dates, 8 | R | 3   | 170 |
| 6   | Almond Delight            | R            | 1     | 0         | 34  | Multi-Grain Cheerios     | G | 2   | 90  |
| 7   | Apple Cinnamon Cheeric    | G            | 1.5   | 70        | 35  | Nutri-Grain Almond-Rais  | К | 3   | 130 |
| 8   | Bran Chex                 | R            | 4     | 125       | 36  | Nutri-grain Wheat        | К | 3   | 90  |
| 9   | Bran Flakes               | Р            | 5     | 190       | 37  | Oatmeal Raisin Crisp     | G | 1.5 | 120 |
| 10  | Cap'n'Crunch              | Q            | 0     | 35        | 38  | Post Nat. Raisin Bran    | Р | 6   | 260 |
| 11  | Cheerios                  | G            | 2     | 105       | 39  | Product 19               | ĸ | 1   | 45  |
| 12  | Cocoa Puffs               | G            | 0     | 55        | 40  | Quaker Oatmeal           | Q | 2.7 | 110 |
| 13  | Corn Chex                 | R            | 0     | 25        | 41  | Raisin Bran              | К | 5   | 240 |
| 14  | Corn Flakes               | K            | 1     | 35        | 42  | Raisin Nut Bran          | G | 2.5 | 140 |
| 15  | Count Chocula             | G            | 0     | 65        | 43  | Rice Krispies            | K | 0   | 35  |
| 16  | Cracklin' Oat Bran        | K            | 4     | 160       | 44  | Shredded Wheat           | N | 3   | 95  |
| 17  | Cream of Wheat (Quick)    | N            | 1     | 0         | 45  | Shredded Wheat 'n'Bran   | N | 4   | 140 |
| 18  | Crispy Wheat & Raisins    | G            | 2     | 120       | 46  | Shredded Wheat spoon     | N | 3   | 120 |
| 19  | Double Chex               | R            | 1     | 80        | 47  | Smacks                   | К | 1   | 40  |
| 20  | Froot Loops               | K            | 1     | 30        | 48  | Special K                | К | 1   | 55  |
| 21  | Frosted Flakes            | K            | 1     | 25        | 49  | Strawberry Fruit Wheats  | N | 3   | 90  |
| 22  | Fruit & Fibre Dates, Wal  | Р            | 5     | 200       | 50  | Total Corn Flakes        | G | 0   | 35  |
| 23  | Fruitful Bran             | K            | 5     | 190       | 51  | Total Raisin Bran        | G | 4   | 230 |
| 24  | Fruity Pebbles            | Р            | 0     | 25        | 52  | Total Whole Grain        | G | 3   | 110 |
| 25  | Golden Grahams            | G            | 0     | 45        | 53  | Trix                     | G | 0   | 25  |
| 26  | Grape Nuts Flakes         | Р            | 3     | 85        | 54  | Wheaties                 | G | 3   | 110 |
| 27  | Honey Nut Cheerios        | G            | 1.5   | 90        | 55  | Wheaties Honey Gold      | G | 1   | 60  |
| гап | ΓΖΟΙΖ                     |              |       |           | 130 | -                        |   |     | 14  |

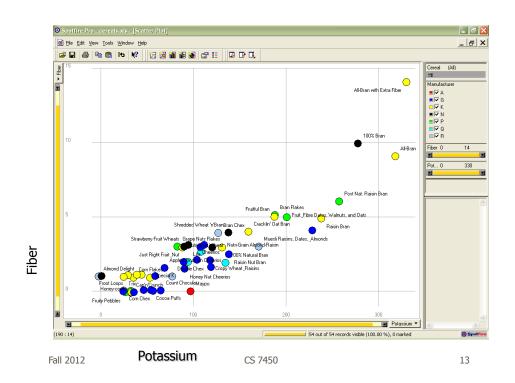

#### **Even Tougher?**

- What if you could only see one cereal's data at a time? (e.g. some websites)
- What if I read the data to you?

#### Another Illustrative Example

Fall 2012

CS 7450

#### **Four Data Sets**

- Mean of the x values = 9.0
- Mean of the y values = 7.5
- Equation of the least-squared regression line is: y = 3 + 0.5x
- Sums of squared errors (about the mean) = 110.0
- Regression sums of squared errors (variance accounted for by x) = 27.5
- Residual sums of squared errors (about the regression line) = 13.75
- Correlation coefficient = 0.82
- Coefficient of determination = 0.67

http://astro.swarthmore.edu/astro121/anscombe.html

Fall 2012

CS 7450

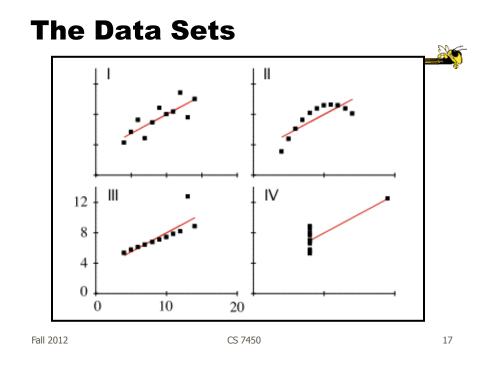

#### **The Values**

| 1          | 2         | 3          | 4          |
|------------|-----------|------------|------------|
| 10.0, 8.04 | 10.0,9.14 | 10.0, 7.46 | 8.0, 6.58  |
| 8.0, 6.95  | 8.0,8.14  | 8.0, 6.77  | 8.0, 5.76  |
| 13.0, 7.58 | 13.0,8.74 | 13.0,12.74 | 8.0, 7.71  |
| 9.0, 8.81  | 9.0,8.77  | 9.0, 7.11  | 8.0, 8.84  |
| 11.0, 8.33 | 11.0,9.26 | 11.0, 7.81 | 8.0, 8.47  |
| 14.0, 9.96 | 14.0,8.10 | 14.0, 8.84 | 8.0, 7.04  |
| 6.0, 7.24  | 6.0,6.13  | 6.0, 6.08  | 8.0, 5.25  |
| 4.0, 4.26  | 4.0,3.10  | 4.0, 5.39  | 19.0,12.50 |
| 12.0,10.84 | 12.0,9.13 | 12.0, 8.15 | 8.0, 5.56  |
| 7.0, 4.82  | 7.0,7.26  | 7.0, 6.42  | 8.0, 7.91  |
| 5.0, 5.68  | 5.0,4.74  | 5.0, 5.73  | 8.0, 6.89  |

#### **Exercise Redux**

- Let's check what you did...
- People work differently

Fall 2012

CS 7450

#### Visualization

#### Definition

 "The use of computer-supported, interactive visual representations of data to amplify cognition."

From [Card, Mackinlay Shneiderman '98]

#### Visualization

- Often thought of as process of making a graphic or an image
- Really is a cognitive process
  - Form a mental image of something
  - Internalize an understanding
- "The purpose of visualization is insight, not pictures"
  - Insight: discovery, decision making, explanation

Fall 2012

CS 7450

**Main Idea** 

- Visuals help us think
  - Provide a frame of reference, a temporary storage area
- Cognition → Perception
- Pattern matching
- External cognition aid
  - Role of external world in thinking and reason

Larkin & Simon '87 Card, Mackinlay, Shneiderman \98

Fall 2012

CS 7450

#### **Expressed Well**

"Contained within the data of any investigation is information that can yield conclusions to questions not even originally asked. That is, there can be surprises in the data...To regularly miss surprises by failing to probe thoroughly with visualization tools is terribly inefficient because the cost of intensive data analysis is typically very small compared with the cost of data collection."

> W. Cleveland *The Elements of Graphing Data*

Fall 2012

CS 7450

23

#### **Part of our Culture**

• "I see what you're saying"

- "Seeing is believing"
- "A picture is worth a thousand words"

#### Purpose

- Two main uses of infovis
  - Analysis Understand your data better and act upon that understanding
  - Presentation Communicate and inform others more effectively

Fall 2012

CS 7450

25

### 1. Analysis

- Given all the data, then
   understand, compare, decide, judge, evaluate, assess, determine, ...
- Ultimately, about solving problems

### When to Apply?

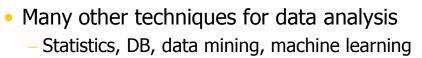

#### Visualization most useful in exploratory data analysis

- Don't know what you're looking for
- Don't have a priori questions
- Want to know what questions to ask

"A graphic display has many purposes but it achieves its highest value when it forces us to see what we were not expecting." H. Wainer

CS 7450

Fall 2012

#### **EDA Example 1**

#### Business

- Why has Hyundai made such great strides in the US market?
- How influential was their "Lose your job, we'll buy the car back" campaign?
- Have their cars improved in quality? If so, in what major ways?
- Is the Genesis as good of a car as the Lexus ES?

CS 7450

#### **EDA Example 2**

#### Airlines

- What are the key factors causing flight delays in the US?
- Are delays worse in the summer or winter?
- Is the seasonal effect influenced by geographic location?
- How does competition at an airport affect flight delays?

Fall 2012

CS 7450

More on EDA

"Information visualization is ideal for exploratory data analysis. Our eyes are naturally drawn to trends, patterns, and exceptions that would be difficult or impossible to find using more traditional approaches, such as tables or text, including pivot tables. When exploring data, even the best statisticians often set their calculations aside for a while and let their eyes take the lead."

> S. Few *Now you see it*

CS 7450

#### **Tasks for Info Vis?**

Search (OK)

Finding a specific piece of information
 How many games did the Braves win in 1995?
 What novels did Ian Fleming author?

- Browsing (Better)
  - Look over or inspect something in a more casual manner, seek interesting information Learn about crystallography What has Jane been up to lately?

Fall 2012

CS 7450

Tasks in Info Vis

- Analysis
  - Comparison-Difference
  - Outliers, Extremes
  - Patterns
- Assimilation
- Monitoring
- Awareness

More to come in a future class...

CS 7450

http://babynamewizard.com/namevoyager/

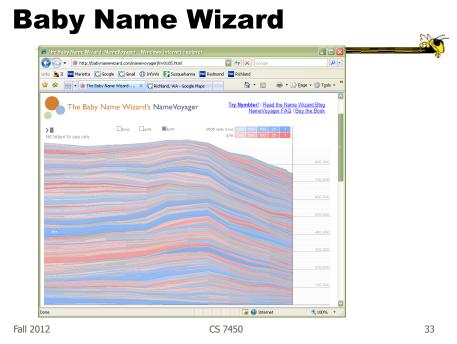

#### **2. Presentation**

- Use visualization to communicate ideas, influence, explain, persuade
- Visuals can serve as evidence or support

#### When to Apply?

- Visuals can frequently take the place of many words
- Visuals can summarize, aggregate, unite, explain, ...
- Sometimes words are needed, however

| Fall 2012 | CS 7450 | 35 |
|-----------|---------|----|
|           |         |    |

#### **Job Losses**

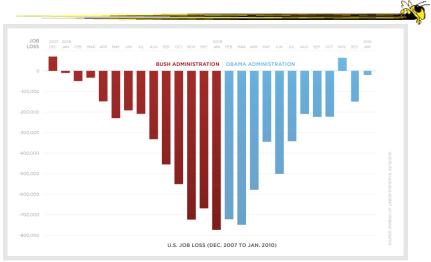

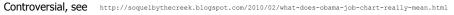

Fall 2012

## **Key Benefits of Visualization**

- Facilitating awareness and understanding
- Helping to raise new questions and supply answers
- Generating insights
- Telling a story and making a point

| Fall 2012 | CS 7450 | 37 |
|-----------|---------|----|
|           |         |    |

### **Key Challenge**

• How to measure and prove?

 All those benefits are not easily quantifiable and measured

• Evaluation is perhaps primary open research challenge for visualization

More to come later in term

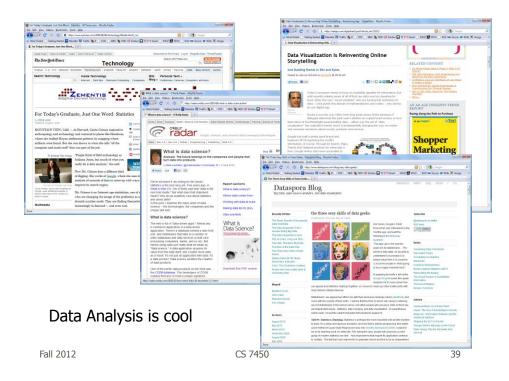

#### **Academic Areas**

Where does InfoVis fit in the academic world?

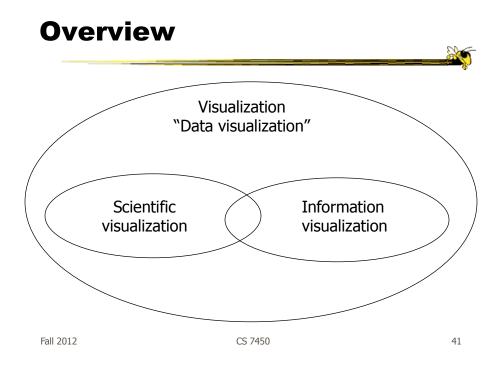

#### **Scientific Visualization**

 Primarily relates to and represents something physical or geometric

- Often 3-D
- Examples
  - Air flow over a wing Stresses on a girder Torrents inside a tornado Organs in the human body
  - Molecular bonding

Not the focus of this class

#### **Information Visualization**

- 1. What is "information"?
  - Items, entities, things which do not have a direct physical correspondence
  - Notion of abstractness of the entities is important too
  - Examples: baseball statistics, stock trends, connections between criminals, car attributes...

Fall 2012

CS 7450

**Information Visualization** 

• 2. What is "visualization"?

The use of computer-supported, interactive visual representations of data to amplify cognition.

From [Card, Mackinlay Shneiderman '98]

CS 7450

#### **Information Visualization**

- Characteristics:
  - Taking items without a direct physical correspondence and mapping them to a 2-D or 3-D physical space.
  - Giving information a visual representation that is useful for analysis and presentation
  - "A key challenge in information visualization is designing a cognitively useful spatial mapping of a dataset that is not inherently spatial and accompanying the mapping by interaction techniques that allow people to intuitively explore the dataset. Information visualization draws on the intellectual history of several traditions, including computer graphics, human-computer interaction, cognitive psychology, semiotics, graphic design, statistical graphics, cartography, and art."

http://conferences.computer.org/infovis/

Fall 2012

CS 7450

45

#### Constituents

- Two key aspects of infovis
  - Representation
  - Interaction (too often overlooked)

"The effectiveness of information visualization hinges on two things: its ability to clearly and accurately represent information and our ability to interact with it to figure out what the information means."

S. Few, Now you see it

#### Two Key Challenges

- Scale
  - Challenge often arises when data sets become large
- Diversity
  - Data of data types, forms, sizes

Fall 2012

CS 7450

**Example Domains for Info Vis** 

- Text
- Statistics
- Financial/business data
- Internet information
- Software

• ...

47

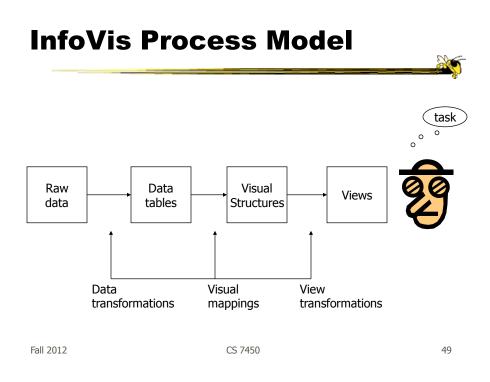

#### **New Area Emerging: Visual Analytics**

Visual analytics is the science of analytical reasoning facilitated by interactive visual interfaces

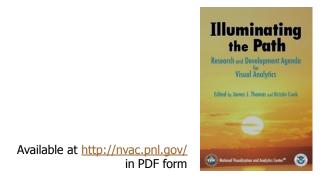

#### **Alternate Definition**

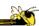

Visual analytics combines automated analysis techniques with interactive visualizations for an effective understanding, reasoning and decision making on the basis of very large and complex data sets

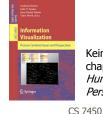

Keim et al chapter in *Information Visualization: Human-Centered Issues and Perspectives*, 2008

5all 2012

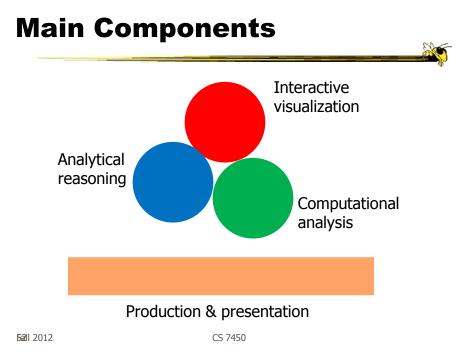

#### **Back to InfoVis (Examples)**

- Start with static pictures (InfoGraphics)
  - Very popular on the web
  - But are they information visualizations?

Fall 2012

CS 7450

53

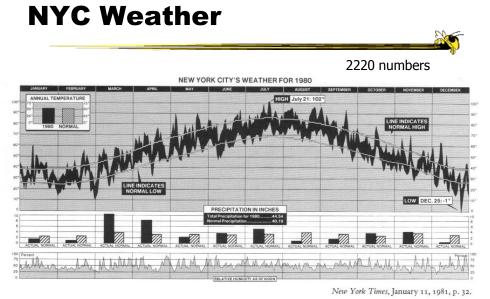

Tufte, Vol. 1

Fall 2012

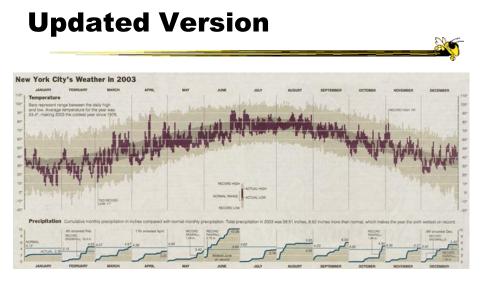

http://www.edwardtufte.com/bboard/q-and-a-fetch-msg?msg\_id=00014g

Fall 2012

CS 7450

55

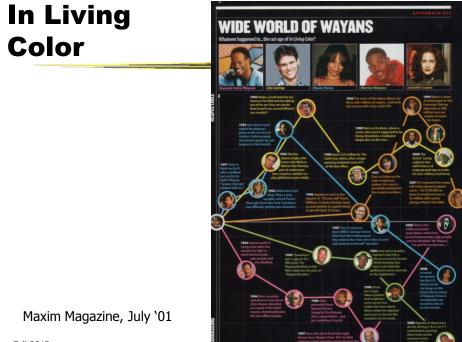

Fall 2012

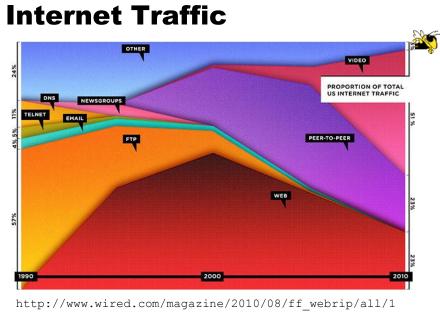

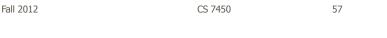

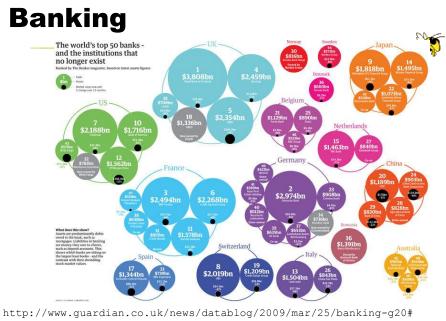

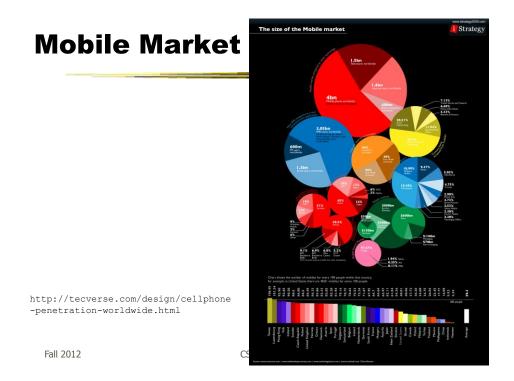

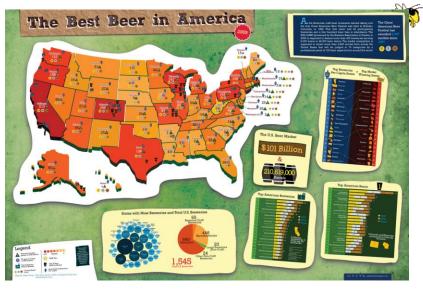

http://www.mikewirthart.com/?cat=3

Fall 2012

**Beer** 

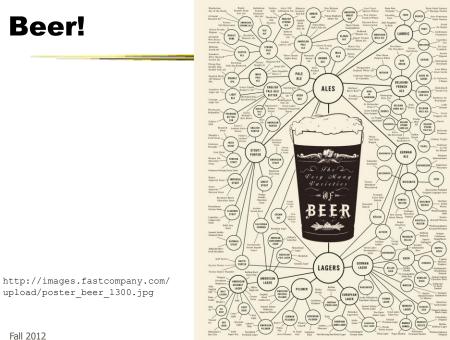

upload/poster\_beer\_1300.jpg

#### **Income and Religion**

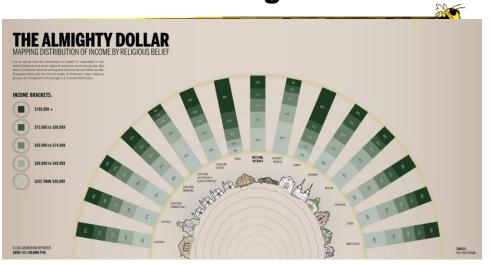

http://awesome.good.is/transparency/web/1002/almighty-dollar/transparency.jpg

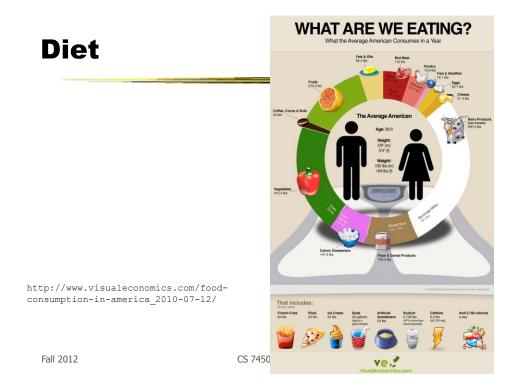

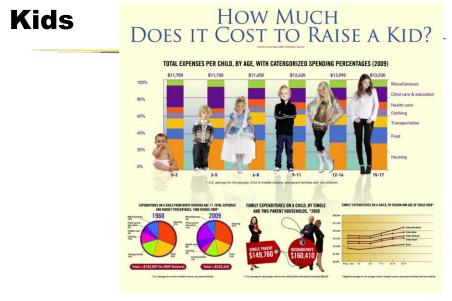

http://www.visualeconomics.com/wp-content/uploads/2010/11/kidcosts-FINAL.jpg

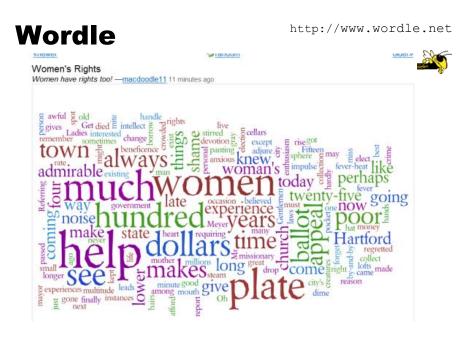

**55**|| 2012

CS 7450

### Population

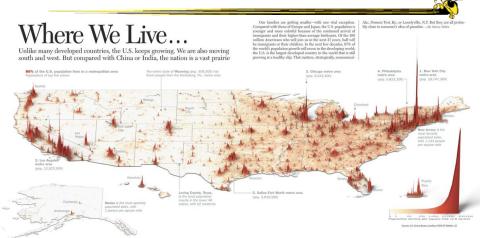

http://infographicsnews.blogspot.com/2009/04/mantras-joe-lertolas-maps.html

Fall 2012

#### **Atlanta Flight Traffic**

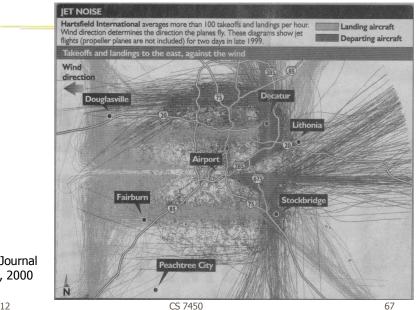

Atlanta Journal April 30, 2000

Fall 2012

#### **Country Music**

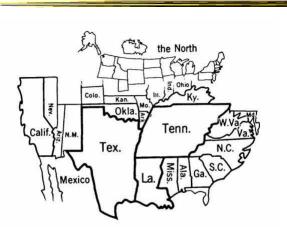

Figure 14. States Mentioned in Country-Music Lyrics Source: Ben Marsh, "A Rose-Colored Map," Harper's, July 1977, 80. Used by permission. Note: The size of each state is proportional to the number of times it is mentioned.

Fall 2012

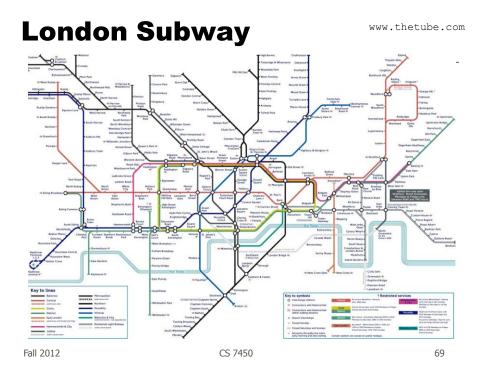

www.kottke.org/plus/misc/images/tubegeo.gif

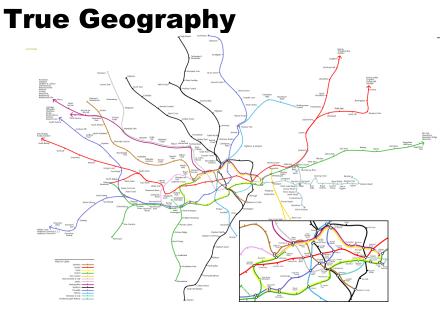

Fall 2012

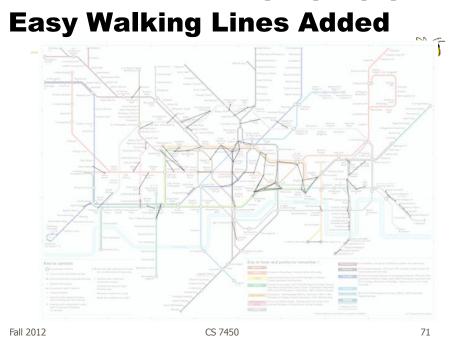

http://www.tom-carden.co.uk/p5/tube map travel times/applet/

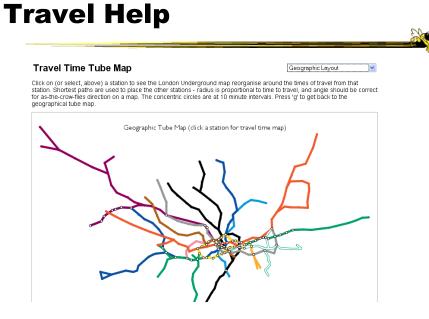

Fall 2012

### Interaction

#### Shows travel times

#### Travel Time Tube Map

## ~

Gallions Reach

Click on (or select, above) a station to see the London Underground map reorganise around the times of travel from that station. Shortest paths are used to place the other stations - radius is proportional to time to travel, and angle should be correct for as-the-crow-files direction on a map. The concentric circles are at 10 minute intervals. Press 'g' to get back to the geographical tube map.

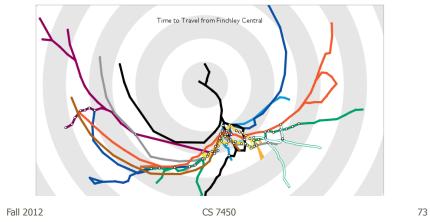

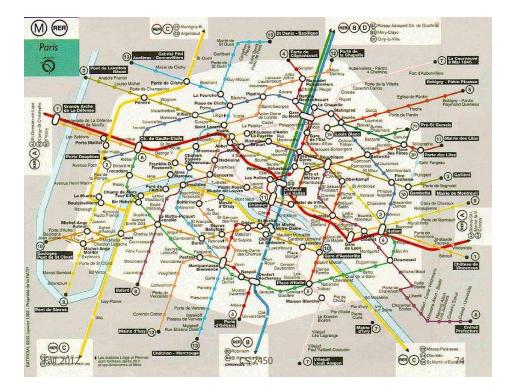

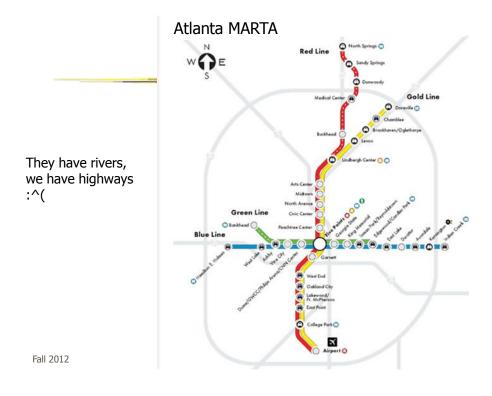

www.cdc.gov/mmwr/preview/mmwrhtml/mm5212a1.htm

## **SARS Outbreak**

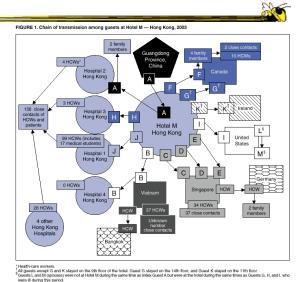

Fall 2012

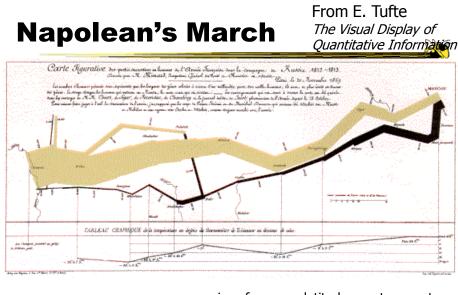

| Minard graphic | size of army direction | latitude<br>longitude | temperature<br>date |
|----------------|------------------------|-----------------------|---------------------|
| Fall 2012      | CS 7450                |                       | 77                  |

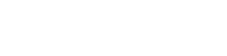

# Or, for fun...

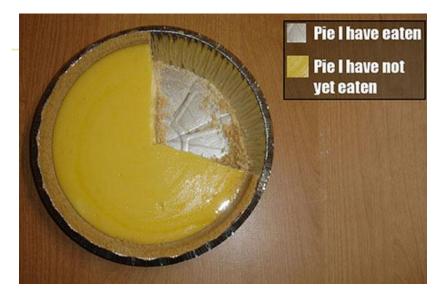

http://infosthetics.com/archives/2008/09/funniest\_pie\_chart\_ever.html

Fall 2012

CS 7450

79

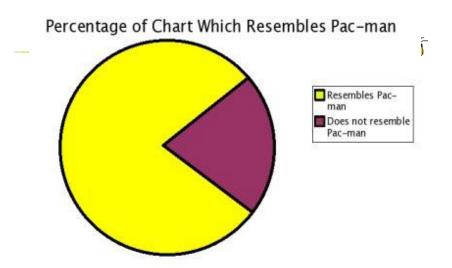

http://www.boingboing.net/2006/11/02/hilarious-piechartvi.html

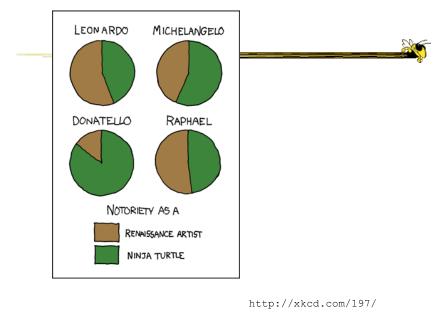

Fall 2012 CS 7450 81

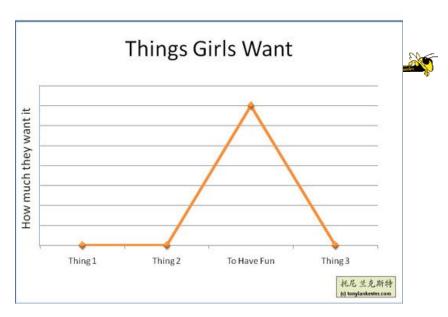

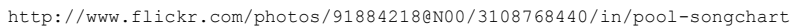

## But Don't Do This

Fall 2012

CS 7450

83

### Excel

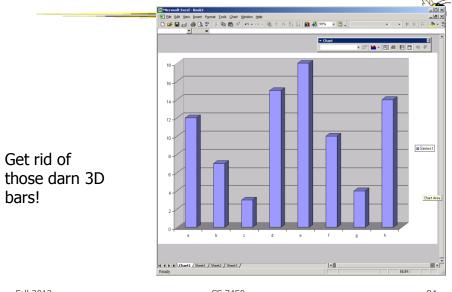

Fall 2012

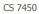

## **USA Today Graphics**

Or worse yet...

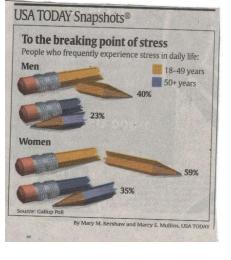

Fall 2012

CS 7450

85

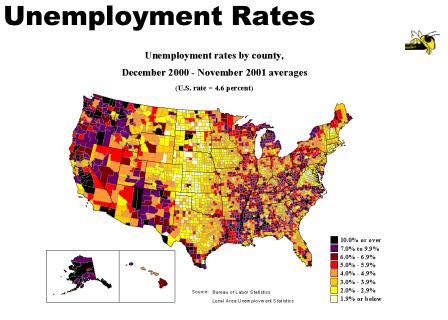

Fall 2012

CS /450

### FOX "News"

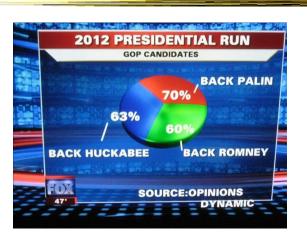

http://wonkette.com/412361/all-193-of-republicans-support-palin-romney-and-huckabee

Fall 2012

CS 7450

87

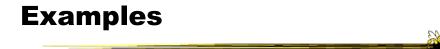

- Tools/Systems
  - Now interaction becomes important...

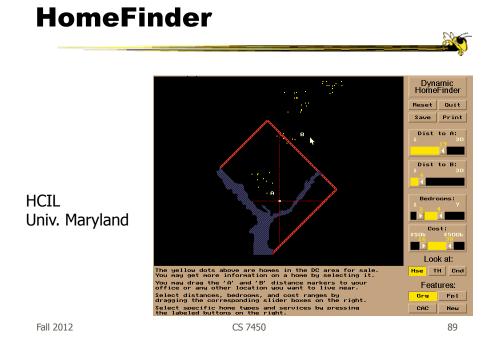

www.smartmoney.com/marketmap

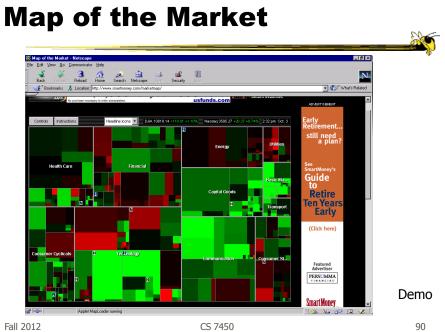

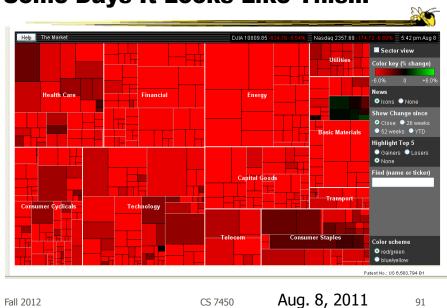

#### Some Days It Looks Like This...

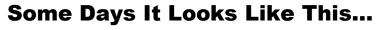

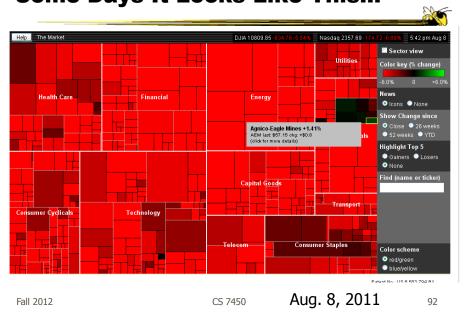

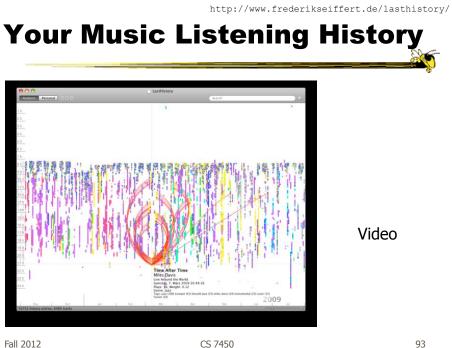

http://www.cnn.com/homeandaway

## **Casualties of War**

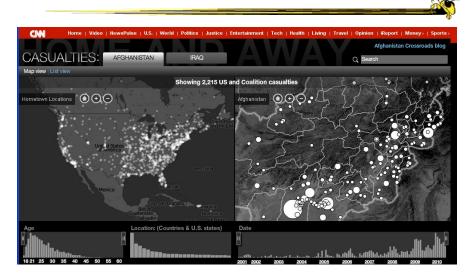

974HI 2012

#### **IM/Tweets**

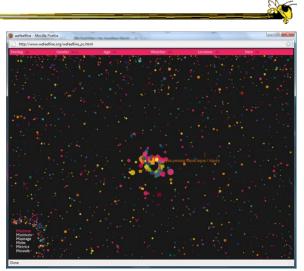

http://www.wefeelfine.org

Fall 2012

CS 7450

95

## **Gay Rights in the US**

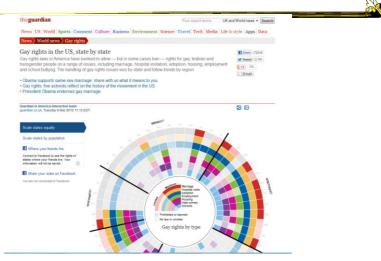

http://www.guardian.co.uk/world/interactive/2012/may/08/gay-rights-united-states?fb=native

www.philipglass.com/glassengine

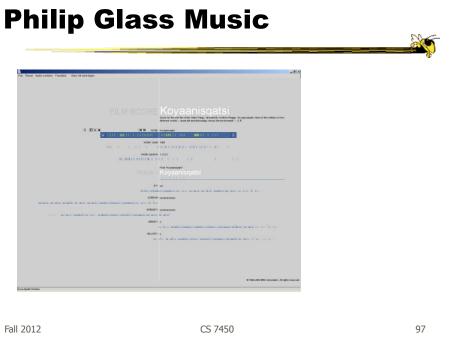

## **NY Times**

- Has been a wonderful source of interactive data visualizations
- Some examples...

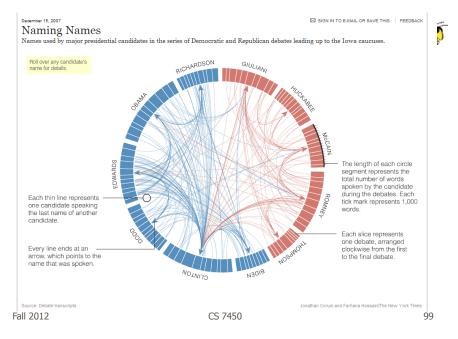

http://www.nytimes.com/interactive/2007/12/15/us/politics/DEBATE.html#

http://www.nytimes.com/interactive/2010/01/10/nyregion/20100110-netflix-map.html?hp

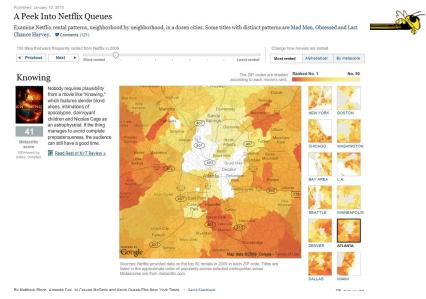

Fall 2012

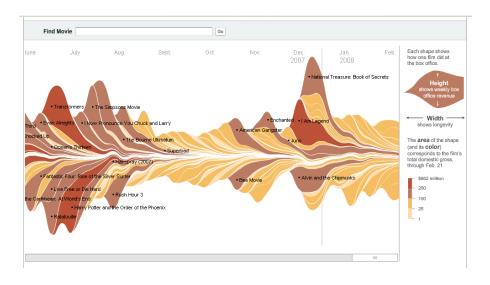

http://www.nytimes.com/interactive/2008/02/23/movies/20080223\_REVENUE\_GRAPHIC.html

Fall 2012

MAY 28, 2006 - MAY 26, 2007 (52 WEEKS)

CS 7450

101

http://www.nytimes.com/ref/us/20061228\_3000FACES\_TAB2.html

| ası | ıaltie   | es of Wa      |
|-----|----------|---------------|
|     | ANALYSIS | THEIR STORIES |

Show all | Initial Invasion | First Invasion of Falluja | Second Invasion of Falluja | Since troop buildup began

Use the slider below to investigate the demographics and military status of U.S. service members who died during the war in Iraq.

992 deaths Mosu Age Branch of Military Location Ċ Kirkuk 18-24 25-34 35-44 45+ 57% 33% 8% 2% of death Air Force Falluja Circles sized according to percentage of deaths in each Iraqi province. 74% 22% 3% Marin Baghda Race Type of Duty Show home National Guard Regular Reserve Unknown Black Hispanic White Other 9% 9% 9% 77% 5% Basra Naiaf Unknown 0% May 28, 2006 🐢 May 26, 2007 . March 16, 2003 2004 2005 2006 2008 2009 2007

http://www.nytimes.com/interactive/business/buy-rent-calculator.html

UPDATED April 21, 2010

#### Is It Better to Buy or Rent?

Whether renting is better than buying depends on many factors, particularly how fast prices and rents rise and how long you stay in your home. Compare the costs of buying and renting a home in the calculator below. Click the **ADVANCED SETTINGS** button to change inputs such as your rate of return on investments, condo/common fees and your tax bracket.

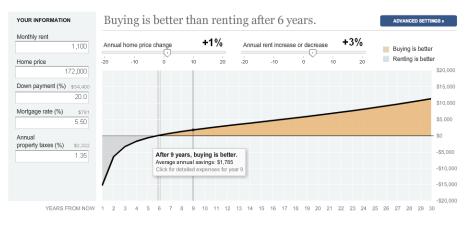

Fall 2012

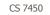

103

http://www.nytimes.com/interactive/2008/08/04/sports/olympics/20080804\_MEDALCOUNT\_MAP.html

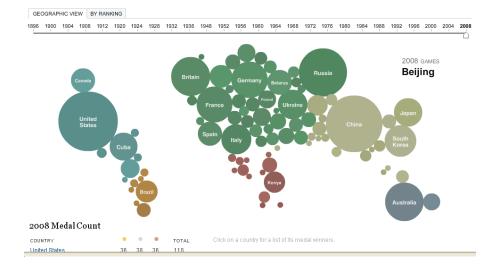

Fall 2012

### **Good Resources**

Some places to look for more information

Fall 2012

CS 7450

105

http://www.infovis-wiki.net

## InfoVis Wiki

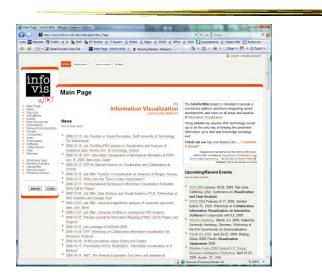

Fall 2012

CS 7450

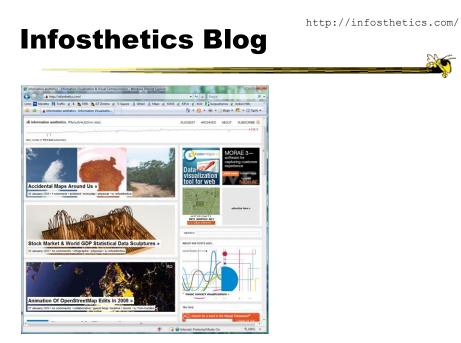

Fall 2012

CS 7450

107

8

## Visual.ly

#### http://visual.ly/

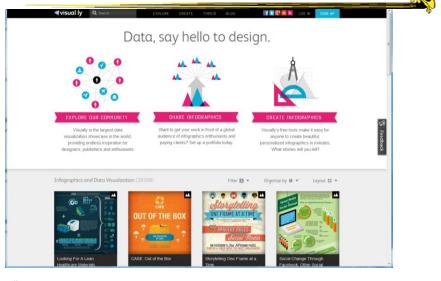

Fall 2012

CS 7450

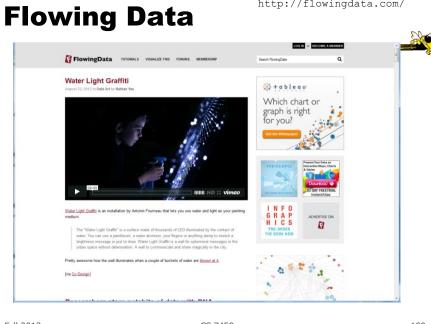

http://flowingdata.com/

Fall 2012

CS 7450

109

## S. Few Book

- Chapters 1-3
- Discuss

## **Administrative Matters**

- Review
- Questions?

Fall 2012

CS 7450

111

## HW

HW1 due next Monday
 Data Exploration and Analysis

## Upcoming

- Data & Graph/Chart Design
  - Reading:S. Few web article
- Visual Perception

– Reading:

M. Stone – web article

Fall 2012

CS 7450